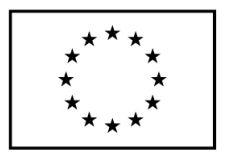

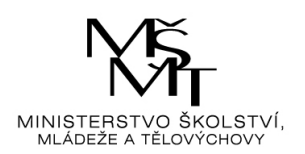

## **Struktura hry**

Základní struktura hry je na obrázku 1. Při zahájení hry učitel musí nastavit nejprve Konstanty a Proměnné hry. Může použít přednastavené šablony nebo si vytvořit své hodnoty buď úpravou přednastavených šablon, nebo vytvoření zcela nové šablony. Nastavením Konstant a Proměnných je předurčeno fungování hry.

Hra je založena na toku nefinančních veličin, které tvoří základ toku finančních veličin a z nich je tvořeno pomocí ratingového modelu Vyhodnocení hry (Obr. 2). Rozlišuje se počáteční stav (PS) a konečný stav v jednotlivých krocích hry (KS). Počáteční stavy jsou dány nastavením konstant a předdefinovaných algoritmů ve hře.

Aby to nebylo tak jednoduché, průběh hry probíhá podle schématu zásobování (rozhodnutí hráče o těžbě hlíny) – výroba (rozhodnutí hráče o počtu směn) – prodej (rozhodnutí hráče o prodejní ceně ve vazbě na ostatní hráče na trhu).

Příklad přednastavené šablony Konstant je v tabulce 1. Konstanty mají svůj název a nastavenou hodnotu. V tabulce 1 je doplněno také označení konstanty v programu hry. Z Konstant je patrné, že část určuje počáteční nastavení a část zasahuje do průběhu hry. Konstanty lze dále členit také z pohledu schématu zásobování – výroba – prodej. Podle tohoto schématu jsou nastaveny informace pro jednotlivé hráče – kokpity.

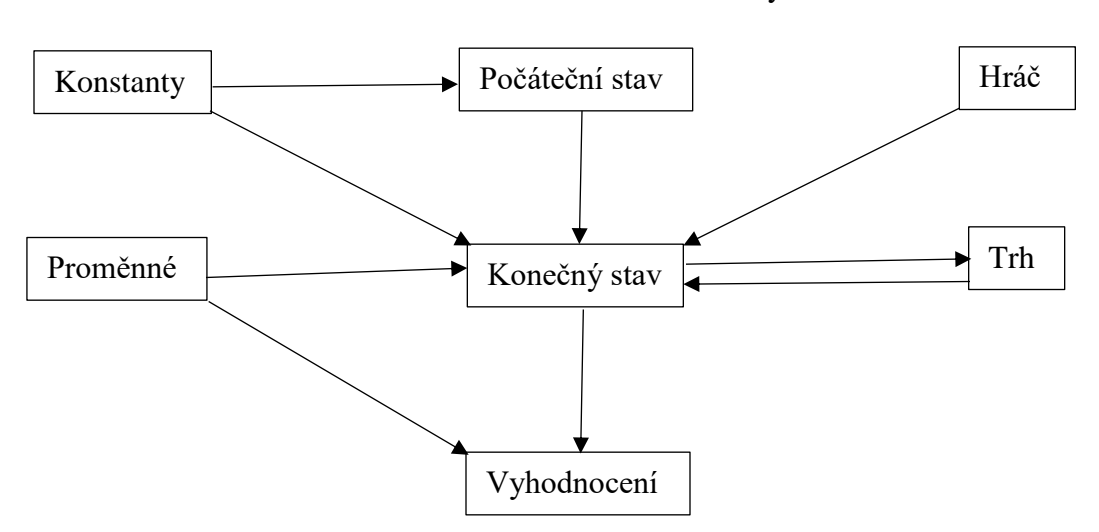

Obr. 1 Struktura hry

Zdroj: vlastní zpracování

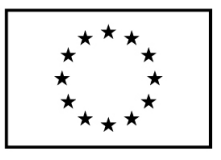

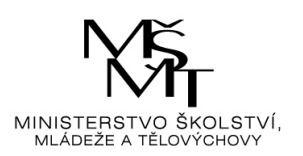

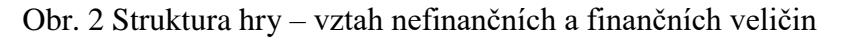

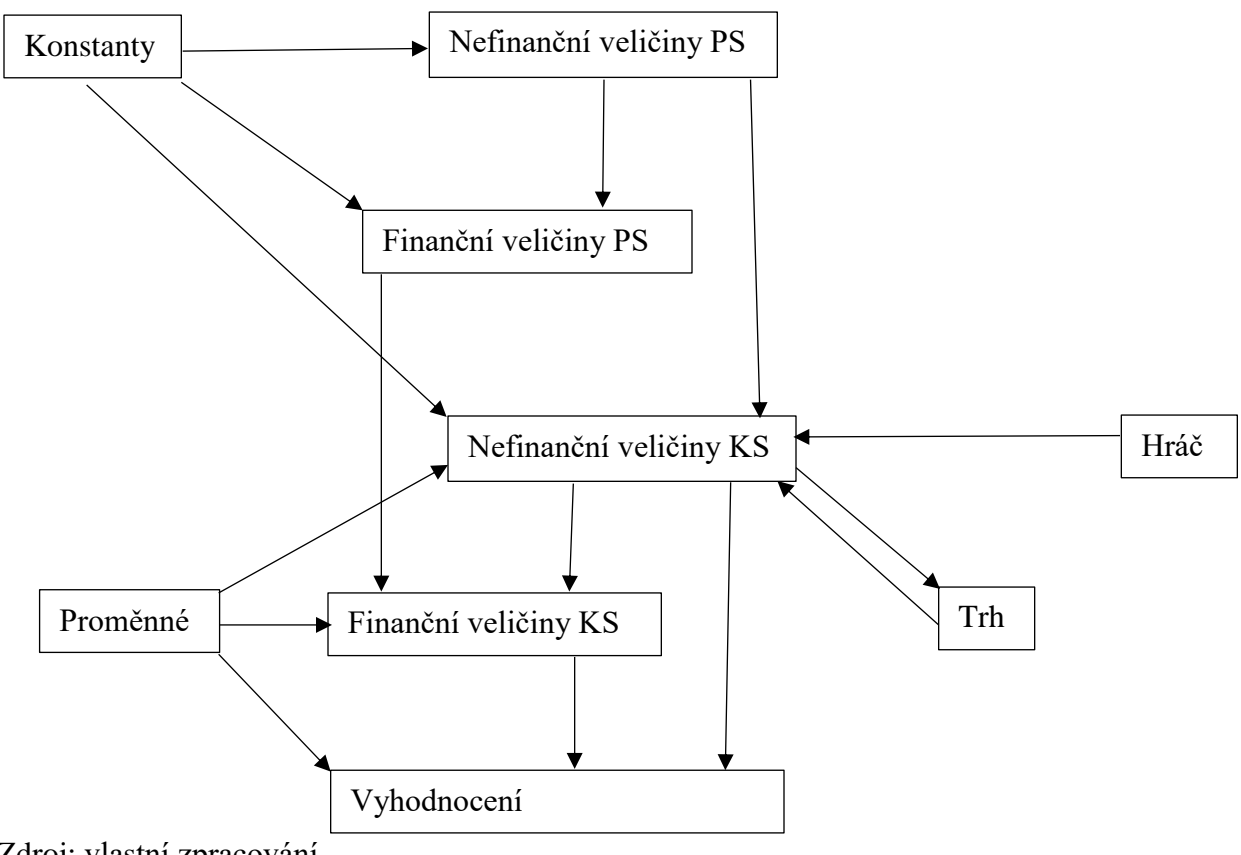

Zdroj: vlastní zpracování

### **Nastavení počátečního stavu proměnných**

Pro nastavení počátečního stavu zásobování (kokpitu Těžba) jsou potřeba konstanty v tabulce 2. Jedná se o konstanty Materiál v m<sup>3</sup> a Cena materiálu na skladě Kč/m<sup>3</sup>. V tabulce 3 jsou algoritmy pro výpočet počátečních proměnných pro kokpit Těžba. Na začátku hráč uvidí počáteční stav proměnných Sklad hlíny v m<sup>3</sup> (označení SKLADH), Sklad hlíny v tis. Kč (MAT) a Průměrná cena hlíny na skladě Kč/m $3$  (PCH). Stav skladu hlíny v tis. Kč se spočte jako součin Stavu skladu v m $3$ \* Cena hlíny v Kč/m<sup>3</sup> / 1000. Ostatní proměnné v kokpitu Těžba se zobrazí až v průběhu hry.

Počáteční nastavení kokpitu Výroba je dáno pomocí konstant v tabulce 4. Jde o konstanty Nedokončená výroba v cihelných jednotkách (CJ) – označení Nedok. výroba (CJ) a cena nedokončené výroby v Kč za CJ - označení Nedok. výroba (Kč/CJ). Počáteční zobrazené hodnoty v kokpitu Výroba jsou Nedokončená výroba v CJ (označení NVPS) a Nedokončená výroba v tis. Kč (NV) a použité algoritmy ukazuje tabulka 5. Nedokončená výroba v tis. Kč se vypočte jako součin Nedokončené výroby v CJ \* Vnitropodniková cena nedokončené výroby v Kč/CJ / 1000.

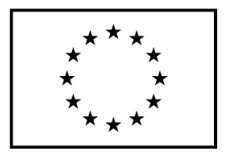

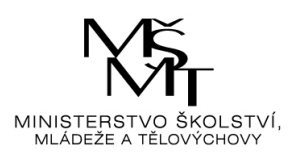

Třetím kokpitem je kokpit Prodej. Pro určení počátečních hodnot jsou nutné konstanty Výrobky v CJ (označení k\_v) a počáteční cena Výrobků v Kč/CJ (označení k\_v\_cena), které jsou v tabulce 6. Počáteční stav kokpitu Prodej je v tabulce 7. Hráči se zobrazí proměnné Prodejní cena v Kč/CJ (označení CENA), Sklad hotových výrobků v CJ (VYCJ) a Sklad hotových výrobků v tis. Kč (VY). Sklad hotových výrobků v tis. Kč se spočte jako součin Skladu hotových výrobků v CJ \* Prodejní cena v Kč/CJ / 1000.

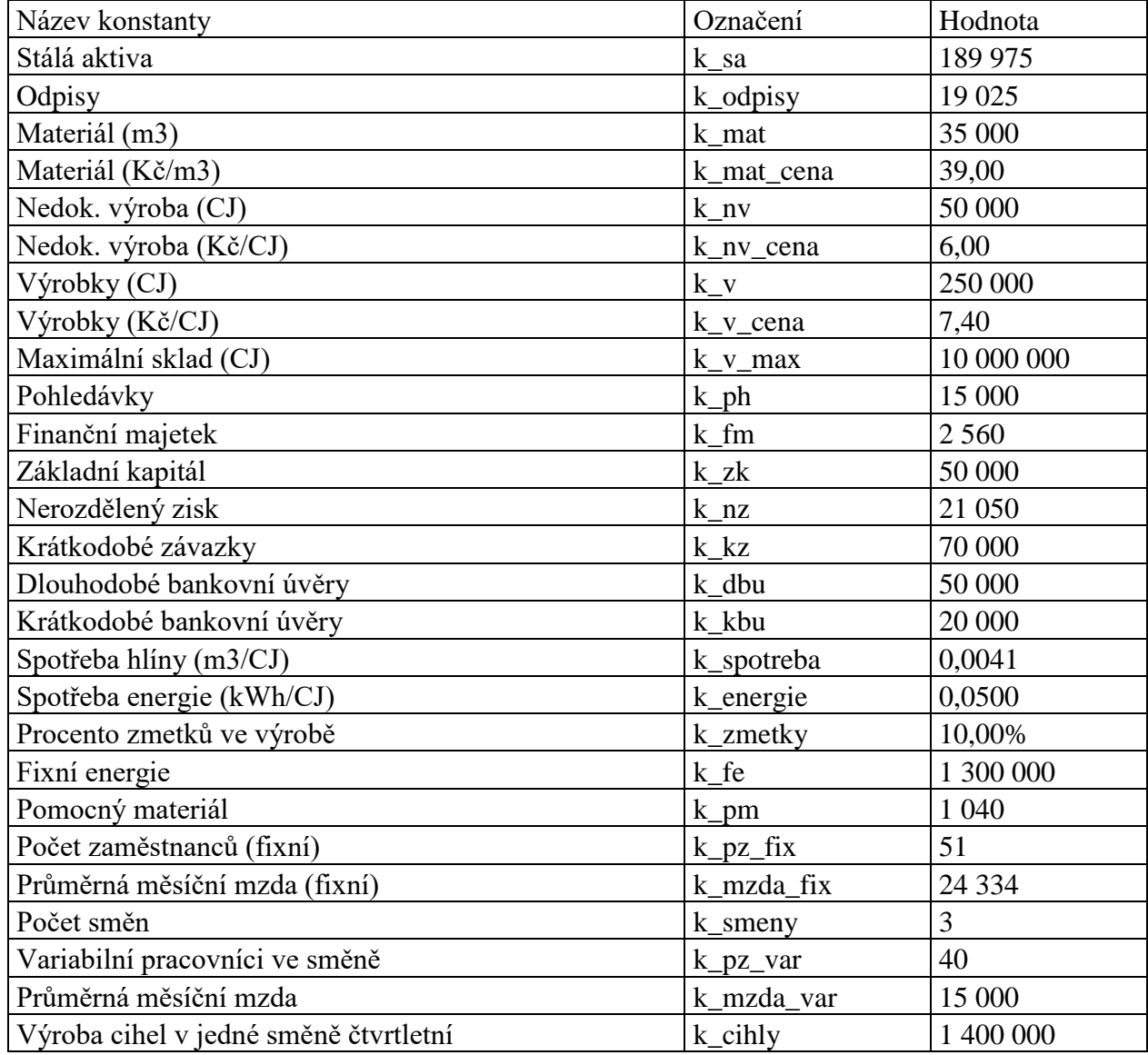

### Tab. 1 Počáteční herní nastavení konstant

Zdroj: vlastní zpracování

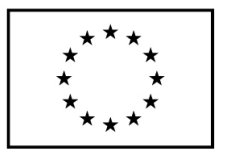

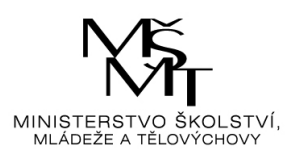

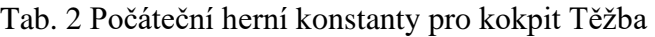

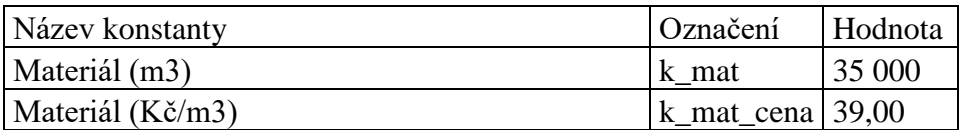

Zdroj: vlastní zpracování

# Tab. 3 Počáteční herní nastavení kokpitu Těžba

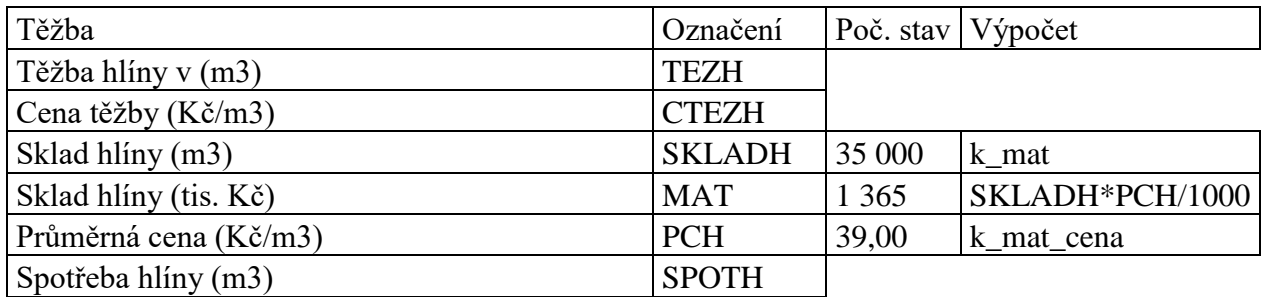

Zdroj: vlastní zpracování

# Tab. 4 Počáteční herní konstanty pro kokpit Výroba

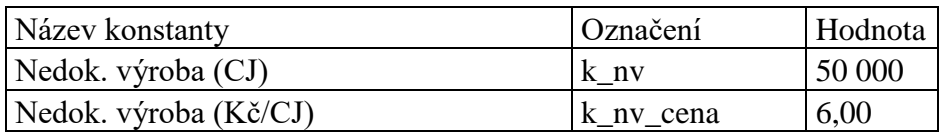

Zdroj: vlastní zpracování

# Tab. 5 Počáteční herní nastavení kokpitu Výroba

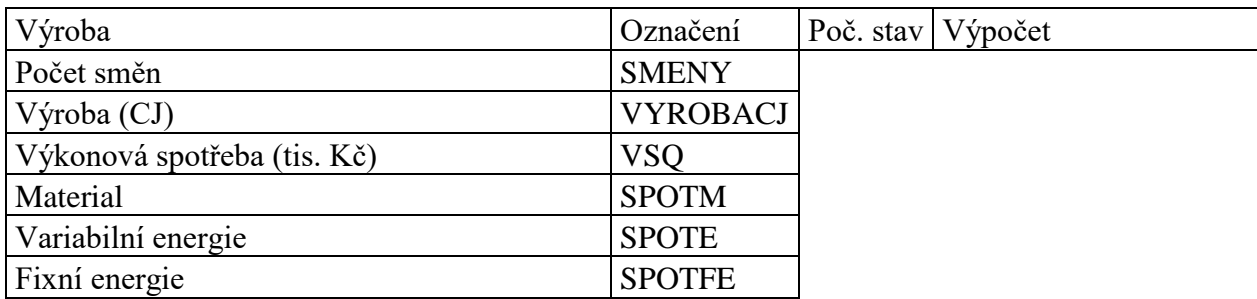

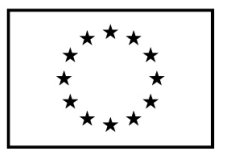

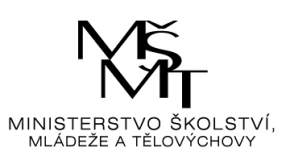

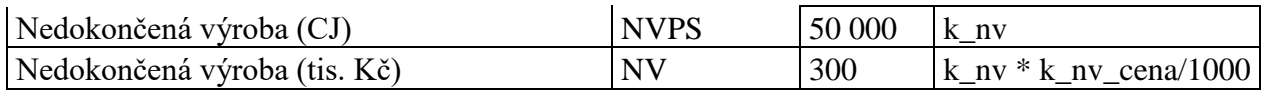

Zdroj: vlastní zpracování

#### Tab. 6 Počáteční herní konstanty pro kokpit Prodej

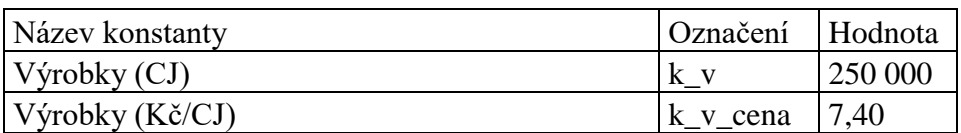

Zdroj: vlastní zpracování

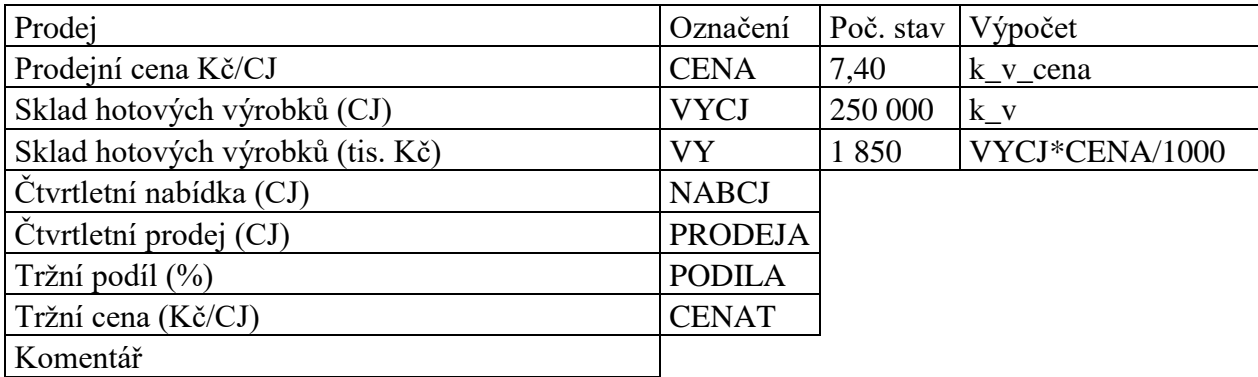

#### Tab. 7 Počáteční herní nastavení kokpitu Prodej

Zdroj: vlastní zpracování

Teprve nyní je možno sestavit počáteční rozvahu. Potřebné konstanty pro sestavení rozvahy jsou v tabulce 9. Počáteční rozvaha včetně algoritmů je v tabulce 8. Jedná se kombinaci počátečních konstant, počátečních stavů kokpitů Těžba, Výroba a Prodej pomocí předdefinovaných algoritmů. Pro zjednodušení je u položek A.+D. Časové rozlišení aktiv + pohl.VK (označení CRA), C.I.3.+C.I.4.+CI.6.+CI.7+CI.8.+CI.9. Ostatní dlouhodobé závazky (ODZ) a D. Časové rozlišení pasív (CRP) nastavena nulová hodnota. Rozvaha je sestavena v co nejjednodušší, ještě funkční podobě podle platné metodiky.

C.I. Zásoby = Materiál (převzat z kokpitu Těžba) + Nedokončená výroba (převzata z kokpitu Výroba) + Výrobky (převzato z kokpitu Prodej). C. Oběžná aktiva = C.I. Zásoby + C.II. Pohledávky (převzaty z konstant) + C.IV. Peněžní prostředky (převzaty z konstant). Aktiva celkem

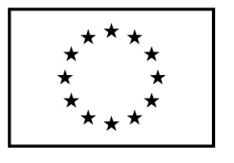

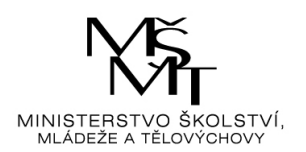

 $(A.+B.+C.+D.) = B. Dloubodoby majetek (převzat z konstant) + C. Oběžná aktiva + A.+D. Časové$ rozlišení aktiv + pohl.VK.

A. Vlastní kapitál = A.I. Základní kapitál (převzat z konstant) + A.II. + A.III. + A.IV. + A.VI. Nerozdělený zisk a fondy ze zisku (převzat z konstant) + A. V. VH za účetní období (na počátku roven nule). C.II. Krátkodobé závazky = C.II.2. Závazky k úvěrovým institucím krátkodobé (převzaty z konstant) + C.II.3.+C.II.4.+CII.6.+CII.7+CII.8. Ostatní krátkodobé závazky (převzaty z konstant). C.I. Dlouhodobé závazky = C.I.2. Závazky k úvěrovým institucím dlouhodobé (převzaty z konstant) + C.I.3.+C.I.4.+CI.6.+CI.7+CI.8.+CI.9. Ostatní dlouhodobé závazky. C. Závazky = C.I. Dlouhodobé závazky + C.II. Krátkodobé závazky. B.+C. Cizí zdroje = C. Závazky. Pasíva celkem = A. Vlastní kapitál + B.+C. Cizí zdroje + Časové rozlišení pasív.

Pokud by učitel udělal chybu a Aktiva by se nerovnala Pasívům, Bude za hodnotu Aktiv vzata hodnota Pasív a rozdíl se promítne do C.IV. Peněžních prostředků. V tomto případě se nebudou peněžní prostředky rovnat nastavené konstantě k\_fm.

| Rozvaha                                           | Označení     | Poč. stav        | Výpočet        |
|---------------------------------------------------|--------------|------------------|----------------|
| Aktiva celkem $(A.+B.+C.+D.)$                     | $\mathbf{A}$ | 211 050          | DM+OA+CRA      |
| B. Dlouhodobý majetek                             | <b>DM</b>    | 189 975          | $k$ _sa        |
| C. Oběžná aktiva                                  | <b>OA</b>    | 21 075           | ZAS+POHL+PP    |
| C.I. Zásoby                                       | ZAS          | 3515             | MAT+NV+VY      |
| Materiál                                          | <b>MAT</b>   | 1 3 6 5          | <b>MAT</b>     |
| Nedokončená výroba                                | <b>NV</b>    | 300              | <b>NV</b>      |
| Výrobky                                           | <b>VY</b>    | 1850             | <b>VY</b>      |
| C.II. Pohledávky                                  | <b>POHL</b>  | 15 000           | $k_{ph}$       |
| C.IV. Peněžní prostředky                          | PP           | 2 5 6 0          | $k_fm$         |
| A.+D. Časové rozlišení aktiv + pohl.VK            | <b>CRA</b>   | $\overline{0}$   | nastavená nula |
| Pasíva celkem                                     | $\mathbf{P}$ | 211 050          | VK+ZAV         |
| A. Vlastní kapitál                                | VK           | 71 050           | ZK+NZ+CZ       |
| A.I. Základní kapitál                             | ZK           | 50 000           | $k_z$ zk       |
| A.II. + A.III. + A.IV. + A.VI. Nerozdělený zisk a |              |                  |                |
| fondy ze zisku                                    | NZ           | 21 050           | $k_n$ z        |
| A. V. VH za účetní období                         | CZ           |                  |                |
| B.+C. Cizí zdroje                                 | <b>CIZ</b>   | 140 000          | ZAV            |
| C. Závazky                                        | ZAV          | 140 000          | $DZ+KZ$        |
| C.I. Dlouhodobé závazky                           | DZ           | 50 000           | BDU+ODZ        |
| C.I.2. Závazky k úvěrovým institucím dlouhodobé   | <b>DBU</b>   | 50 000           | $k_d$ dbu      |
| C.I.3.+C.I.4.+CI.6.+CI.7+CI.8.+CI.9.<br>Ostatní   |              |                  |                |
| dlouhodobé závazky                                | <b>ODZ</b>   | $\boldsymbol{0}$ | nastavená nula |

Tab. 8 Počáteční herní nastavení kokpitu rozvaha

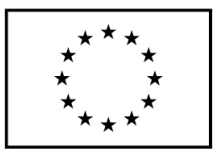

EVROPSKÁ UNIE

Evropské strukturální a investiční fondy

Operační program Výzkum, vývoj a vzdělávání

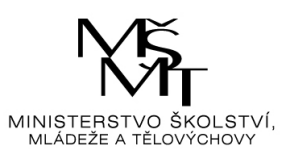

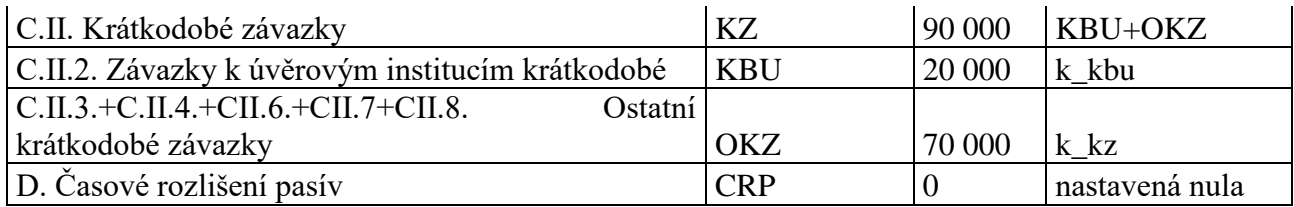

Zdroj: vlastní zpracování

## Tab. 9 Počáteční herní konstanty pro kokpit rozvaha

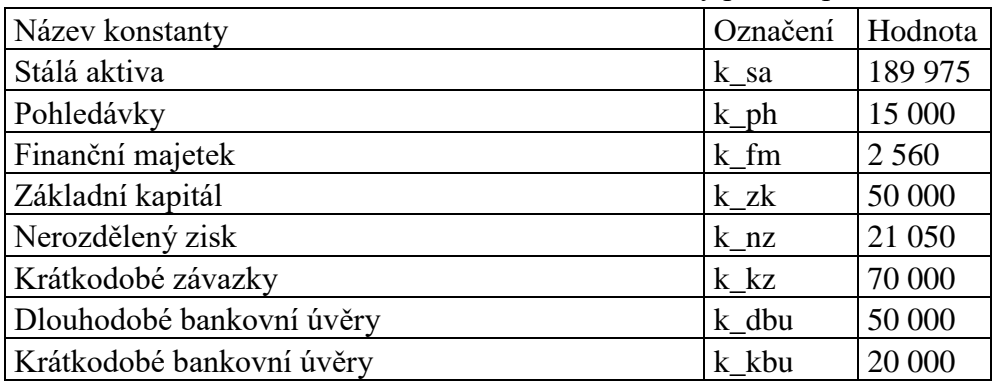

Zdroj: vlastní zpracování

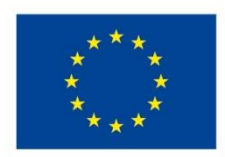

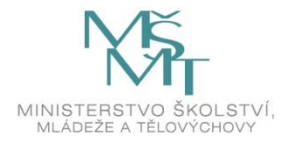

Toto dílo podléhá licenci Creative Commons *Uveďte původ – Zachovejte licenci 4.0 Mezinárodní.*

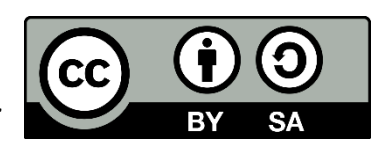